## **Texiterator**

Programm Version 1.0

Handbuch

vom 10.05.2010

Handbuch und Software Texiterator geschrieben von: Alfred Horvath Ulmenstraße 6 67596 Dittelsheim-Heßloch / Deutschland +49 6244 918 307

Mail: alfred@ahorvath.de Homepage: http:\\www.ahorvath.de

Copyright (c) 2010 by Alfred Horvath. Alle Rechte Vorbehalten.

In diesem Handbuch erwähnten Produkt- oder Markennamen sind im Besitz der entsprechenden Firmen.

Texiterator 1.0 2

## **Beschreibung**

Text Iteration: Texiterator ist ein Hilfs Tool für Programmierer. Es wird in einem Text eine oder zwei Wildcards ersetzt durch Zahlen. In einer Schleife werden diese hoch oder runter gezählt und eine entsprechende Menge an Zeilen geschrieben.

Beispiel:

 $TextBox1.Text = database15$  $TextBox2.Text = database0$  bis... TextBox10.Text = datastore(14)

Wie oft muß man das als Programmierer tippen? Der Texiterator nimmt diese Tipparbeit ab. In einer Form, daß es schneller ist den Texiterator zu benützen als es selbst schnell runter zu tippen.

Es können eine oder zwei Wildcards iteriert werden.

Das Programm ist in VB.Net (3.5) geschrieben. Läuft nur unter Windows.

Arbeitet nicht mit Office Pakten zusammen.

## **Arbeiten mit dem Texiterator**

Beim Start des Programms zeigt sich ein Fenster

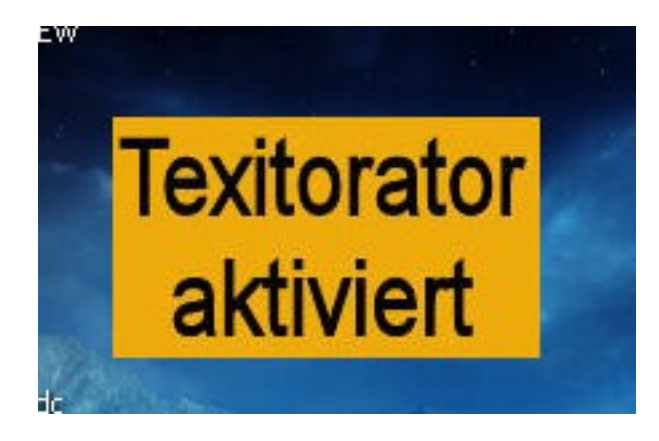

Ein Klick auf dieses Fenster schließt es.

Es nistet sich im Infobereich (notification area) ein und ein Rechtsklick öffnet ein Menü:

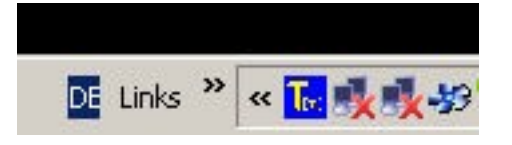

## Ende = Ende Hilfe = Ein Hilfe Fenster zeigt sich Zahlen = Das Arbeitsfenster wird geöffnet

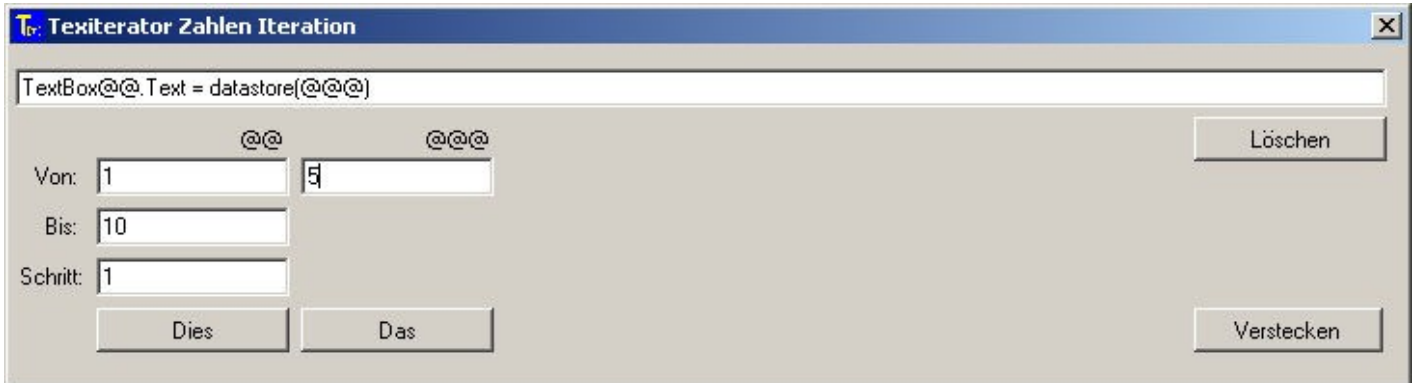

Beispiel für eine Programm Teil:

 $TextBox1.Text = database15$ Das für 10 TextBoxen

Eintippen der ersten Zeile im Programm. In die Zwischenablage kopieren. Rechtsklick auf Icon und Menü Zahlen wählen. Es öffnet sich das Arbeitsfenster. Es wird der kopierte String angezeigt. 1 und 5 durch @@ bzw. @@@ ersetzen.  $V \circ n = 2$  $\text{Bis} = 10$  $V$ on  $\left(\mathcal{Q} \oplus \mathcal{Q} \right) = 6$ Button Das drücken. Es wird dieses Fenster geschlossen und das Ergebnis mit Einfügen im Programm Editor einfügen.

Benötigt man nur eine Wildcard so nur @@ eingeben im Text und auf Button Dies drücken. Es muss bei zwei Wildcards immer das @@ am Anfang im Text stehen.

 $Minimum = @@$  oder  $@@$ .  $@@@$ 

Löschen = löscht den String in der Anzeige.

Verstecken = Schließt das Fenster ohne Aktion.

Schritt = wie for next step (auch minus möglich.)

Negative Zahlen für von und bis werden nicht unterstützt. Bei -step wird so lang iteriert bis eine negative Zahl erreicht ist und das Programm endet hier.

Fehlermeldungen habe ich eingebaut für vergessene Eingaben oder zu große Zahlen. Begrenzer für Zahlen und Iterationen. Für das schreiben eines Programms sollte es nicht nötig sein mehr als 9999 Iterationen zu brauchen.

Mit dem Texiterator geht es schneller als Eintippen und manuell die Zahlen zu ersetzen. Bestimmte Aufgaben könnten auch mit Excel oder etwas in der Art erledigt werden, aber ich habe das auch nie gemacht beim Programmieren. Also habe ich jahrelang alles eingetippt. Dieses Programm wollte ich schon seit Jahren schreiben um mir die Tipparbeit zu erleichtern. Jetzt habe ich es endlich mal in die Tat umgesetzt.